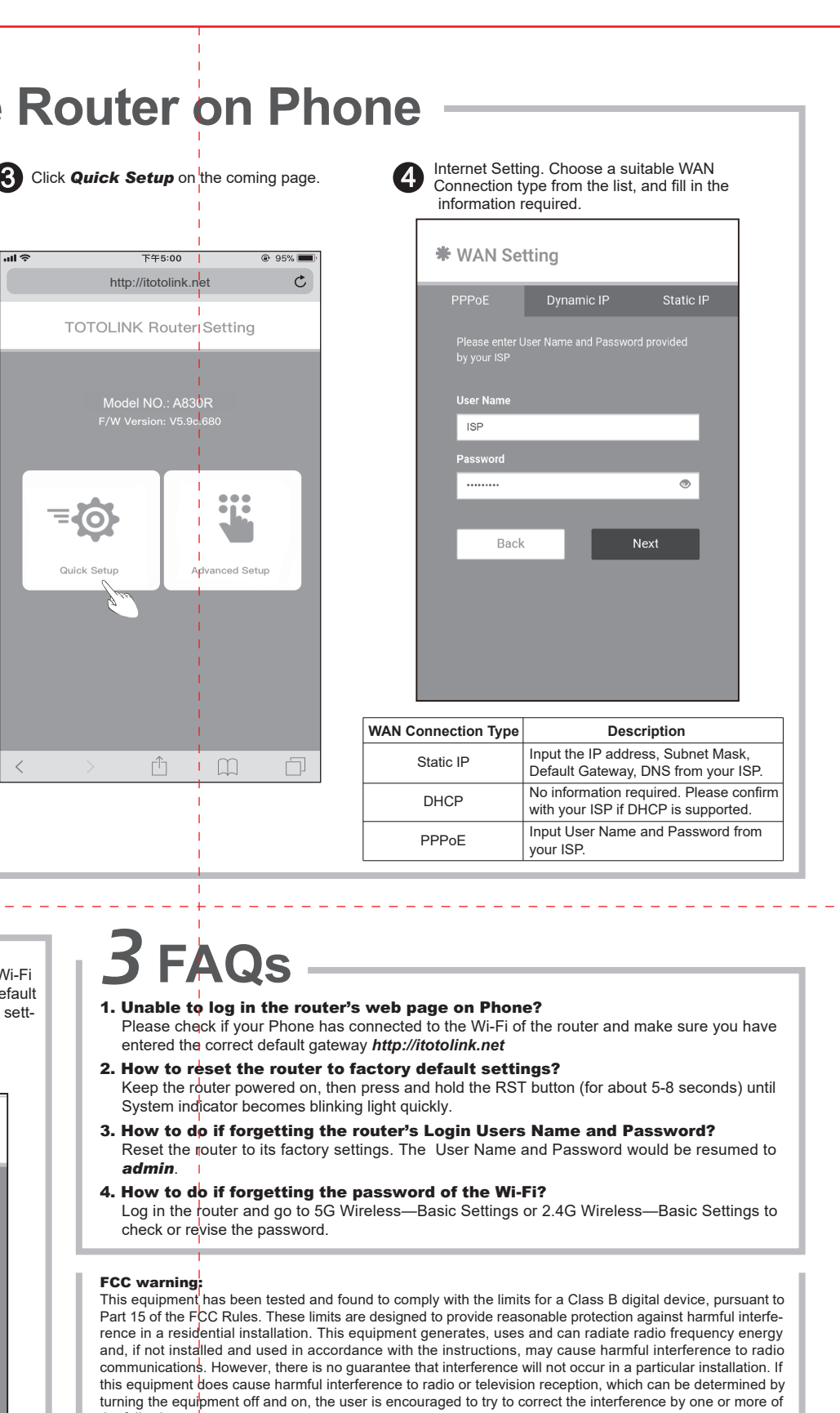

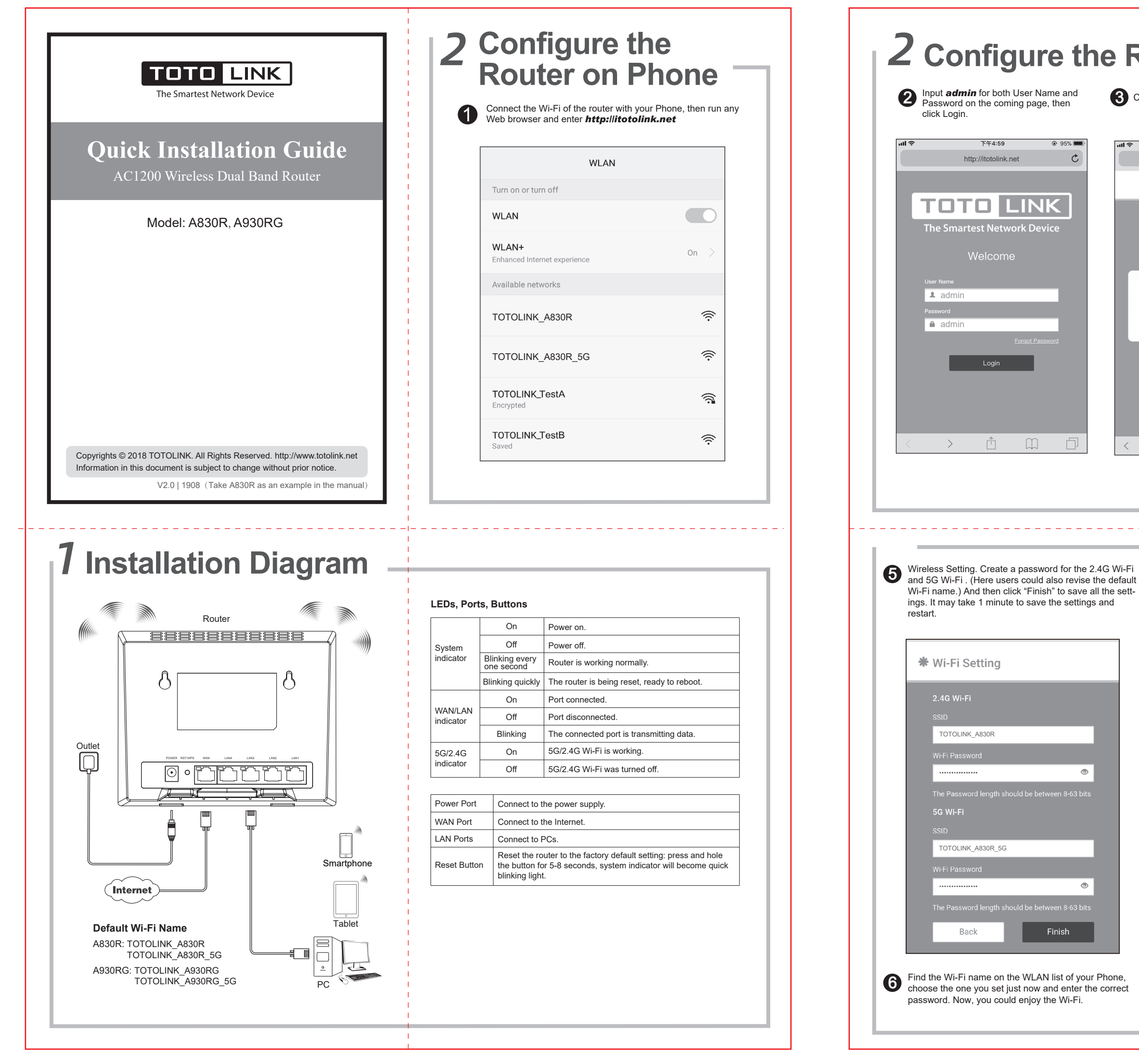

- the following measures: -- Reorient or relocate the receiving antenna.
- Increase the separation between the equipment and receiver.
- -- Connect the equipment into an outlet on a circuit different from that to which the receiver is connected.
- -- Consult the dealer or an experienced radio/TV technician for help.
- 
- Operation is subject to the following two conditions:
- (1) This device may not cause harmful interference
- (2) This device must accept any interference received, including interference that may cause undesired operation.

This equipment, complies with FCC radiation exposure limits set forth for an uncontrolled environment. This transmitter<sub>|</sub>must not be co-located or operating in conjunction with any other antenna or transmitter.<br>This equipment<sub>i</sub>should be installed and operated with minimum distance 20cm between the radiator& your body.

## Manufacturer: ZIONCOM ELECTRONICS (SHENZHEN) LTD.

Address: Room<sup>1</sup>702, Unit D, 4 Building Shenzhen Software Industry Base, Xuefu Road, Nanshan District, Shenzhen, Guangdong, China

## RF Radiation Exposure Statement

## 单色双面印刷 /80G书纸 210x285MM